مرآز التقانة الصناعية **SCADA** المهندس : محمد حسام آرزون

**رابعاً**:

New File Graphic Builder Genie Symbol Template Page

Page Super Genie

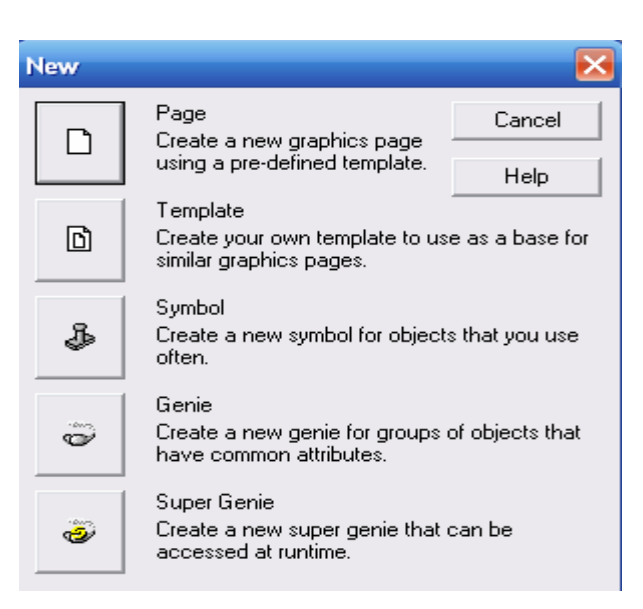

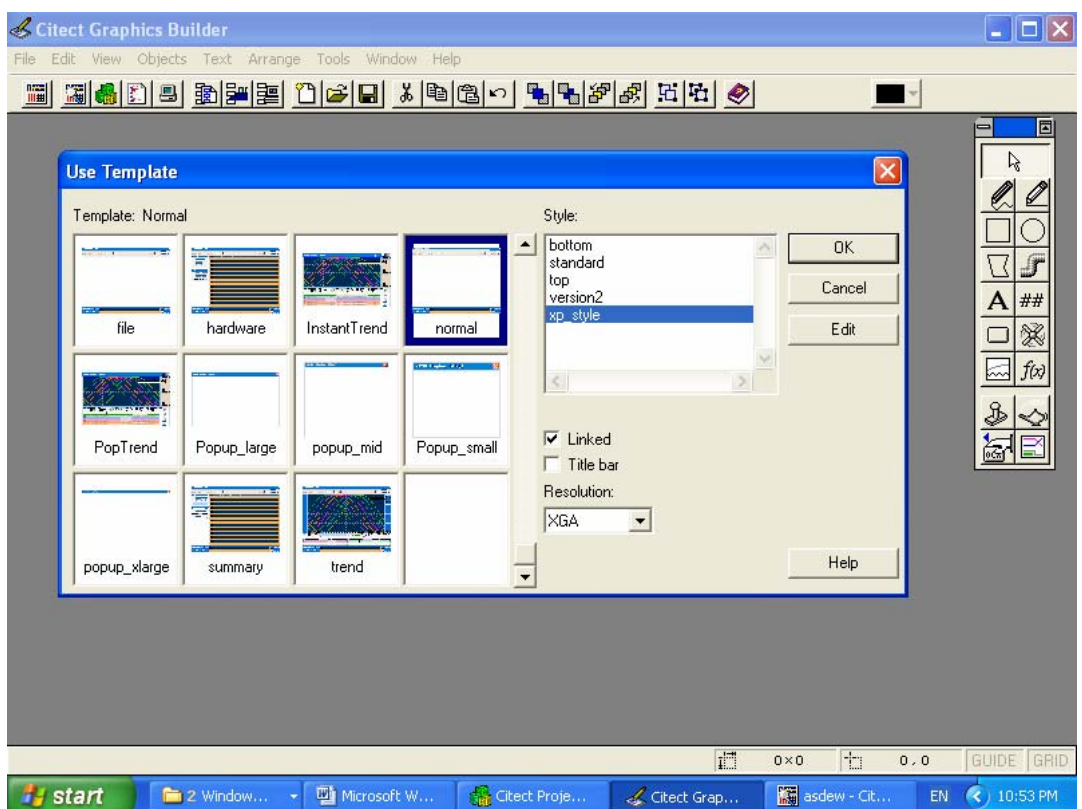